# **Das Topometer-Polar-Programmsystem zur Kontrolle, Rekonstruktion und kleinstquadratischen Berechnung von Polarnetzen**

Autor(en): **Vetterli, Paul**

Objekttyp: **Article**

Zeitschrift: **Schweizerische Zeitschrift für Vermessung, Kulturtechnik und Photogrammetrie = Revue technique suisse des mensurations, du génie rural et de la photogrammétrie**

Band (Jahr): **67 (1969)**

Heft 3

PDF erstellt am: **20.05.2024**

Persistenter Link: <https://doi.org/10.5169/seals-222983>

#### **Nutzungsbedingungen**

Die ETH-Bibliothek ist Anbieterin der digitalisierten Zeitschriften. Sie besitzt keine Urheberrechte an den Inhalten der Zeitschriften. Die Rechte liegen in der Regel bei den Herausgebern. Die auf der Plattform e-periodica veröffentlichten Dokumente stehen für nicht-kommerzielle Zwecke in Lehre und Forschung sowie für die private Nutzung frei zur Verfügung. Einzelne Dateien oder Ausdrucke aus diesem Angebot können zusammen mit diesen Nutzungsbedingungen und den korrekten Herkunftsbezeichnungen weitergegeben werden.

Das Veröffentlichen von Bildern in Print- und Online-Publikationen ist nur mit vorheriger Genehmigung der Rechteinhaber erlaubt. Die systematische Speicherung von Teilen des elektronischen Angebots auf anderen Servern bedarf ebenfalls des schriftlichen Einverständnisses der Rechteinhaber.

#### **Haftungsausschluss**

Alle Angaben erfolgen ohne Gewähr für Vollständigkeit oder Richtigkeit. Es wird keine Haftung übernommen für Schäden durch die Verwendung von Informationen aus diesem Online-Angebot oder durch das Fehlen von Informationen. Dies gilt auch für Inhalte Dritter, die über dieses Angebot zugänglich sind.

Ein Dienst der ETH-Bibliothek ETH Zürich, Rämistrasse 101, 8092 Zürich, Schweiz, www.library.ethz.ch

# **http://www.e-periodica.ch**

# Schweizerische Zeitschrift für Vermessung, Photogrammetrie und Kulturtechnik

#### Revue technique Suisse des Mensurations, de Photogrammetrie et du Génie rural

wesen und Kulturtechnik; Schweiz. Gesellschaft für SIA la SIA

Herausgeber: Schweiz. Verein für Vermessungs- Editeurs: Société suisse des Mensurations et Amélio-<br>wesen und Kulturtechnik: Schweiz. Gesellschaft für rations foncières: Société suisse de Photogrammétrio: Editeurs: Société suisse des Mensurations et Amélio-Photogrammetrie; Fachgruppe der Kulturingenieure des Groupe professionnel des Ingénieurs du Génie rural de

Nr. 3 • LXVII. Jahrgang Erscheint monatlich 15. März 1969

DK 528.414:681.3.06

# Das Topometer-Polar-Programmsystem zur Kontrolle, Rekonstruktion und kleinstquadratisehen Berechnung von Polarnetzen

#### Paul Vetterli

#### Zusammenfassung

Die vom Programm vorausgesetzte Netzanlage wird beschrieben. Dann wird dargelegt, wie das genannte Programmsystem solche Netze auf Vollständigkeit der Messungen und grobe Meß- und Numerierungsfehler kontrolliert, automatisch aus den ungeordneten Feldmessungen struiert, berechnet und kleinstquadratisch ausgleicht.

#### Résumé

Après la description de la structure nécessaire du réseau il est démontré comme le programme mentionné traite de tels réseaux: Contrôle sur l'état complet du réseau, contrôle sur les fautes dans les mesures et dans la numérotation, assemblage automatique du réseau à partir des mesures non ordonnées, calcul des coordonnées et compensation du réseau selon la méthode des moindres carrés.

#### 1. Netzanlage

Bei der Vermessung eines ausgebreiteten Feldes von Neupunkten mit eingestreuten Festpunkten nach der Polarmethode werden von gut wählten Stationspunkten aus die umliegenden Punkte mittels Distanzen und Richtungen (Vektoren) eingemessen. Derart wird ein Polarnetz geschaffen. Werden nun auf einem Plan des Punktfeldes alle gemessenen Vektoren mit einer gerichteten Linie eingezeichnet, so entsteht ein Netz, in dem bestimmte Punktepaare durch je zwei entgegengerichtete Linien verbunden sind. Solche Doppelverbindungen entsprechen den Polygonseiten. Polygonpunkte sind Netzpunkte, von denen mindestens eine Polygonseite ausgeht. Polygonpunkte sind darum immer auch Stationspunkte. Aneinandergereihte Polygonseiten bilden die Polygonzüge. Polygonseiten und Polygonpunkte bilden zusammen ein Polygonnetz, das ein Unternetz des Polarnetzes ist. Die obigen wohlbekannten Begriffe werden im genden ausschließlich im dargelegten Sinne verwendet.

Bei Anwendung der Topometer-Polar-Programme muß nun das zu bearbeitende Polarnetz folgende Bedingungen erfüllen:

- 1 Alle auf einem Stationspunkt gemessenen Richtungen müssen einen Richtungssatz bilden.
- <sup>2</sup> Zwischen zwei ganz beliebigen Stationspunkten muß stets mindestens ein Polygonzug existieren.
- <sup>3</sup> Das Polygonnetz muß mindestens zwei Festpunkte enthalten.

Es gibt natürlich Polarnetze, die aus mehreren Teilen bestehen, von denen jeder für sich den Bedingungen 1, 2 und 3 genügt. Derartige Unterteile eines Netzes seien als Komponenten des Netzes bezeichnet. Bedingung 2 sagt, daß das besprochene Rechenprogramm nur Netze mit einer einzigen Komponente berechnen kann. Weist ein Netz mehrere Komponenten auf, so sind diese getrennt zu bearbeiten. Schon die Feldmessungen sollten deutlich getrennt nach Komponenten gruppiert werden.

Bei näherem Hinsehen wird man feststellen, daß bei der normalen und konsequent durchgeführten Polarmethode, wie sie zum Beispiel in der schweizerischen Grundbuchvermessung anzutreffen ist, immer Netze gemessen werden, die obigen Anforderungen zwanglos genügen.

Der Einbau der kleinstquadratischen Ausgleichung in den Rechenablauf bringt nicht nur eine willkommene Steigerung der Genauigkeit, sondern bewirkt, daß zwischen gewöhnlichen Polygonpunkten und Knotenpunkten rechentechnisch überhaupt kein Unterschied mehr besteht. Anzahl und Anordnung von Knotenpunkten im Polygonnetz sind daher auch keinerlei Einschränkungen unterworfen; bei deren Messung im Felde kann auf spezifische Meßvorschriften verzichtet werden. Starke Verknotung eines Netzes verbessert zudem die Konvergenz der später beschriebenen iterativen Ausgleichung, der Rechenaufwand wird mindert. Bei Einsatz von Programmen mit kleinstquadratischer Netzausgleichung gilt darum die Empfehlung: Polygonnetze sind möglichst stark zu verknoten.

Wir sprechen von einem hybriden Polygonnetz, wenn das Netz nicht nur die beschriebenen Polygonelemente aufweist, sondern wenn zwischen Polygonpunkten untereinander oder zwischen Polygonpunkten und punkten reine Richtungen ohne zugeordnete Distanzen oder Distanzen ohne zugehörige Richtungen gemessen wurden. Derartige hybride Netzelemente werden in die kleinstquadratische Ausgleichung einbezogen.

Vor allem die Möglichkeit der Verwendung hybrider Richtungen laubt recht nützliche Anwendungen. Es sei zum Beispiel die regelmäßige Anzielung weit entfernter Festpunkte genannt. Stationen, die derartige Bichtungen enthalten, werden sehr genau orientiert, und damit wird das ungünstige Fehlerfortpflanzungsgesetz des Polygonzuges wesentlich bessert. Die Zulassung hybrider Richtungen hat auch zur Folge, daß das « Herunterlegen » hochgelegener, unzugänglicher Festpunkte geschränkt in den automatischen Rechenablauf einbezogen wird.

Das Programmsystem rechnet Netze mit oder ohne Höhenangaben. Weisen die Feldmessungen keine Höhenmessungen auf, so bekommen sämtliche Netzpunkte die Höhe Null.

Für die Disposition des Höhennetzes gilt die Vorschrift:

<sup>4</sup> In Polarnetzen mit Höhenangaben müssen zu allen Vektoren auch die hörigen Höhenwinkel (Grad oder Tangens) und die Terme  $(I-S)$  gemessen werden.

Eine Höhendifferenz zwischen benachbarten Punkten wird immer mittels gemessener Distanz, zugeordnetem Höhenwinkel und der Differenz  $(I-S)$ gerechnet. Daher:

<sup>5</sup> Höhenwinkel als hybride Elemente sind nicht zulässig.

Noch ist die Kapazität der schnellen Zentralspeicher der normal zugänglichen Rechenanlagen für die Berechnung größerer Netze knapp. Eine Folge davon ist die temporäre Vorschrift:

<sup>6</sup> Eine Station darf nicht mehr als sechs Vektoren und zwei hybride Elemente aufweisen.

Diese Vorschrift schränkt das vorliegende Programmsystem vorläufig zu einem eigentlichen Polygonnetzprogramm ein\*. Vorschrift <sup>6</sup> heißt bei der Anlage von Polygonnetzen, daß ein Knotenpunkt nicht mehr als sechs Abzweigungen haben darf, was für die Praxis der Polygonierung reichlich genügend ist.

Aufteilung des Netzes in Rechenphasen. Kleinstquadratische chungen fordern großen Rechenaufwand, der mit der Anzahl der Unbekannten, im vorliegenden Fall mit der Anzahl der Polygonpunkte, rasch ansteigt. Das Programm erlaubt daher die Aufteilung des Netzes in hierarchische Verdichtungsphasen. Die Phasenzugehörigkeit wird mittels einer Nummer in einer dafür reservierten Kolonne des Meßformulars markiert.

#### 2. Einteilung des Netzes in Blätter. Numerierungen

Polygonierungen dienen meist als Infrastrukturen für Planwerke, die in Blätter aufgeteilt sind. Es ist vorteilhaft, wenn die Blatteinteilung schon bei der Polygonierungsphase einsetzt. Die zu jedem Blatt gehörenden Polygonpunkte können dann aussortiert werden. Bei Bedarf kann dann jedes Blatt unabhängig von den andern Blättern bearbeitet werden.

Zur Bearbeitung dichterer Punktfelder existiert ein spezielles Polar-Detailprogramm, welches Stationen bis zu <sup>50</sup> Vektoren akzeptiert. Dabei wird jede Station auf die in ihr enthaltenen, vorgängig berechneten Polygonpunkte helmerttransformiert.

Das Programm gestattet die Aufteilung des Netzes in 100 Blätter (Nr. 0-99), von denen jedes 1000 Punkte (Nr. 0-999) aufnehmen kann. Die Wahl der Nummern ist bei Beachtung obiger Nummernintervalle frei.

Zur Berechnung zieht der Computer die «eigentliche» Punktnummer (Blatt-Punktnummer) und die zugehörige Blattnummer zu einer einzigen Operat-Punktnummer zusammen. Punktnummer 189 des Blattes <sup>37</sup> gibt zum Beispiel die Operat-Punktnummer 37189. Rechenintern existiert also nur eine einzige durch das ganze Operat gehende Numerierung; Blattzugehörigkeiten spielen bei der Berechnung keine Rolle und scheinen erst wieder bei der Reproduktion der Resultate.

Der Computer erkennt einen Punkt ausschließlich an seiner Operat-Punktnummer. Messungen auf Stationen, denen aus Versehen gleiche Operat-Punktnummern zugeteilt worden sind, werden bei der Berechunweigerlich zu einer einzigen Station zusammengezogen. Derartige Fehler sind zwar nicht verheerend und werden vom Kontrollprogramm vorgängig der eigentlichen Netzberechnung sicher und rasch aufgedeckt. Trotzdem sollten Numerierungen nur mit fehlervorbeugenden mitteln wie Numerierungsprotokollen oder automatischen Numeroteuren und durch gewissenhafte Leute ausgeführt werden.

Mehrdeutige Punkte auf Blatträndern. Das Zerschneiden großer heiten in manipulierbare Stücke ist auf allen möglichen Gebieten eine lästige Notwendigkeit. Solche Zerstückelungen präsentieren sich überall unter den verschiedensten Namen, verursachen stets mehrdeutige Ränder und Randzonen, lassen Kommunikationsprobleme entstehen und implizieren mindestens Doppelarbeit in den betroffenen Zwischenräumen. Graphische und numerische Planwerke bilden hier keine Ausnahme.

Sobald eine Blatteinteilung vorliegt, können Punkte – Randpunkte – auftreten, die zwei oder mehreren Blättern angehören. In einem solchen Fall sind einem einzigen Terrainpunkt zwei oder mehrere numerische oder graphische Planbilder (Homologe) zugeordnet.

Netzpunkte sind Randpunkte, wenn sie selber auf einem Blattrand liegen; Polygonpunkte sind Randpunkte, wenn von ihnen aus Punkte aufzunehmen sind, die Randpunkte sind oder benachbarten Blättern gehören. Spielt ein Netzpunkt irgendeine Rolle in mehr als einem Blatt, so ist er ein Randpunkt, der in den entsprechenden Blättern anwesend sein muß. Nach einer stark verbreiteten Vorschrift müssen homologe Randpunkte unter allen Umständen identische Koordinatenwerte und häufig identische Blatt-Punktnummern besitzen.

Beim Polygonieren mit nachfolgender Anwendung des Topometer-Polar-Programmes muß man sich im Falle eines mehrdeutigen punktes immer für eine einzige der verschiedenen Operat-Punktnummern des Randpunktes entscheiden. Der Polygon-Randpunkt muß also, gleichgültig, ob er als Stationspunkt oder angezielter Punkt auftritt, stets dieselbe Operat-Punktnummer aufweisen. Eine wichtige Vorschrift! Bei deren Mißachtung enden die auf dem Polygon-Randpunkt aus den nachbarten Blättern ankommenden Polygonzüge als fliegende Polygone.

Immerhin werden auch solche Fehler vom Kontrollprogramm sicher gedeckt.

Homologe, die nicht polygoniert worden sind, können dem ehenden polygonierten Punkt mittels Nullvektoren angehängt werden. Derart angehängte Punkte können eine ganz beliebige neue Nummer halten. Durch diesen einfachen Kunstgriff können umständliche Korrespondenzlisten umgangen werden.

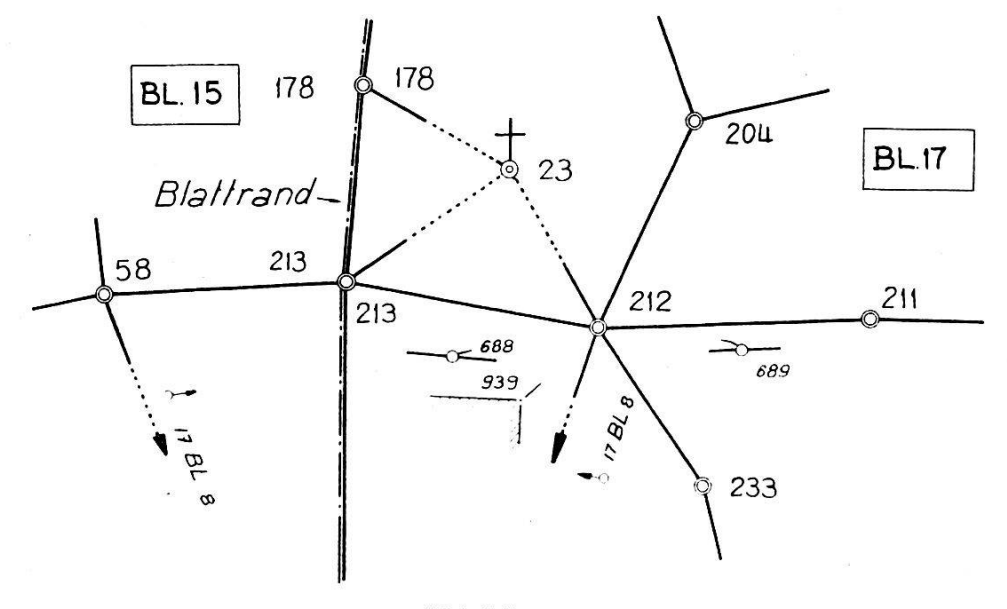

Abbildung <sup>1</sup>

Abbildung <sup>1</sup> zeigt einen Ausschnitt eines Polarnetzes. In Abbildung <sup>2</sup> sind die Messungen auf Station Nr. 212 des Blattes 17 (Operat-Punktnummer 17212) dargestellt. Man beachte auf Linie 4 des Formulars, daß der Randpunkt 213 des Blattes 15 (15213) angezielt ist. Die Operat-Punktnummer der Station 213 wird demnach 15213 sein müssen. Von der Station 58 aus muß Punkt 213 ebenfalls mit Operat-Punktnummer 15213 angemessen werden. Der nichtpolygonierte Punkt 213 in Blatt <sup>17</sup> wird mittels Nullvektor bestimmt.

#### 3. Meßformular und Meßinstruktionen

Beim hybriden Polygonieren werden stationsweise gebüschelte elemente – wir nennen sie Meßrosetten – gemessen. Ein Strahl einer solchen Rosette wird immer gebildet entweder aus einer Richtung oder einer Distanz oder einer Richtung mit Distanz (Vektor), im letzteren Fall mit oder ohne Höhenwinkel mit zugehörigem Term (I-S). Die einem Strahl zugeordnete Meßwertgruppe weist demnach bis zu vier Meßwerte auf.

Die Lage einer Meßwertgruppe im Netz wird festgelegt durch die Nummer des Stationspunktes und die Nummer des anvisierten Punktes. Wenn noch jedem der zwei Punkte je ein Code (Rechenphase, Blattzugehörig-Punktart) angehängt wird, so kommen wir pro Meßwertgruppe auf vier administrative Zahlen. Die Meßwertgruppe umfaßt somit bis zu acht

| $\overline{a}$<br>$\mathbf{Q}$<br>$\Omega$<br>$\mathbf{L}$<br>S<br>$\mathbf{v}$<br>$\mathbf{I}$<br><b>D</b><br>$+$<br>VERTICAL<br>MUTAT. NO.<br>$\frac{8}{6}$<br>28<br>$\overline{u}$<br>ou tang.<br>$\frac{1}{2}$<br>v<br>$\mathbf{r}$<br>$\forall$<br><b>DIRECTION</b><br><b>S</b><br>DEFINITIVE<br>20907<br>16898<br>$\overline{30}$<br>99722<br>561121<br>3862<br>77<br>÷<br>u<br>$\overline{\mathbf{z}}$<br>$\overline{4}$<br><del></del><br>$\overline{\overline{v}}$<br>$\bullet$<br>$\overline{\mathbf{Q}}$<br>Ω.<br>$\mathbf{M}$<br>$\frac{1}{7}$<br>6893<br>$\overline{\mathbf{z}}$<br>257<br>02<br><u>ير</u><br>¢<br><b>DISTANCE</b><br>∼<br>REDUITE<br>$\mathbf{z}$<br>$\overline{\mathbf{a}}$<br>$\frac{2}{3}$<br>$\frac{2}{5}$<br>W<br>یں۔<br>$\boldsymbol{\omega}$<br>$\boldsymbol{\omega}$<br>3<br>$\overline{8}$<br>No. INDIVID<br>$\ddot{\mathbf{r}}$<br>89<br>$\frac{2}{5}$<br>$\frac{1}{3}$<br>Ëν.<br>$\overline{24}$<br>$\frac{1}{3}$<br>$\frac{1}{2}$<br>$\overline{\mathbf{v}}$<br>$\equiv$<br>POINT VISE<br>$\mathbf{z}$<br>ڡ<br>$\sigma$<br>یں<br>$\mathbf{z}$<br>$\overline{\mathcal{L}}$<br>$\frac{1}{2}$ No FE<br>$\mathbf{f}$<br>COMMUNE<br>$\beta$<br>$\overline{1}$<br>৸<br>$\vec{r}$<br>$\vec{z}$<br>ł<br>$\overline{\phantom{0}}$<br>$\overline{\phantom{0}}$<br>∽<br>$\overline{\phantom{0}}$<br><b>VHd</b><br>$\overline{\mathcal{C}}$<br>$\overline{Q}$<br>D<br>$\overline{c}$<br>$\overline{Q}$<br>$\overline{2}$<br>$\overline{Q}$<br>2<br>2<br>$\frac{8}{5}$<br>gouche<br>m : cm<br>droite<br>$\frac{1}{2}$<br>LECTURES<br>DIRECTION<br>$\frac{130}{1220}$<br>POLAIRE<br>105 40<br>305 40<br>906<br>27466<br>7466<br>$\overline{\mathcal{Q}}$<br>168 82<br>13861<br>13861<br>u<br>201<br>209<br>$rac{1}{26}$<br>$\mathbf{a}$<br>99<br>arriere<br>m <sub>1</sub> cm<br>avant<br>LEVER<br>LECTURES<br>DISTANCE<br>$\frac{94}{94}$<br>$\frac{25}{2}$<br>$\frac{2}{9}$<br> 02 <br>00000<br>$\frac{4}{4}$<br>$\overline{22}$<br>$\frac{\partial \theta}{\partial \theta}$<br><b>PERFOR.</b><br><b>OBSER.</b><br><b>METEO.</b><br><b>JTAO</b><br><b>SECR.</b> | FORM.<br>89<br>၊ က $\frac{1}{3}$<br>$\vec{\epsilon}$<br>LECT. A VERT.<br>$\mathbf{g}$<br>سمور<br>سما<br>anthe<br>┥ |                    | $\widetilde{\bm{\mathcal{S}}}$<br>$\frac{1}{2}$<br>Η |
|----------------------------------------------------------------------------------------------------|----------------------------------------------------------------------------------------------------|--------------------|------------------------------------------------------|
|                                                                                                    |                                                                                                    | $P = \lambda = 68$ |                                                      |
|                                                                                                    |                                                                                                    |                    | No INDIVID<br><b>REMARQUES</b><br>No.FE              |
|                                                                                                    |                                                                                                    |                    |                                                      |
|                                                                                                    | $\overline{\phantom{a}}$                                                                                           |                    | $\frac{1}{2}$                                        |
|                                                                                                    |                                                                                                    |                    | Richt.<br>hybr.                                      |
|                                                                                                    | $\overline{\phantom{0}}$                                                                                           |                    |                                                      |
|                                                                                                    | $\overline{g}9$                                                                                                    |                    |                                                      |
|                                                                                                    |                                                                                                    |                    | Richt<br>hybr.                                       |
|                                                                                                    |                                                                                                    |                    |                                                      |
|                                                                                                    | $\mathcal{S}$<br>$\overline{\phantom{0}}$                                                                          |                    |                                                      |
|                                                                                                    |                                                                                                    |                    | bkt.<br>Det.                                         |
|                                                                                                    |                                                                                                    |                    | $\overline{\phantom{0}}$                             |
|                                                                                                    |                                                                                                    |                    | $\overline{a}$                                       |
|                                                                                                    |                                                                                                    |                    |                                                      |
|                                                                                                    |                                                                                                    |                    |                                                      |
|                                                                                                    |                                                                                                    |                    |                                                      |
|                                                                                                    |                                                                                                    |                    |                                                      |
|                                                                                                    |                                                                                                    |                    |                                                      |
|                                                                                                    |                                                                                                    |                    |                                                      |
|                                                                                                    |                                                                                                    |                    |                                                      |
|                                                                                                    |                                                                                                    |                    |                                                      |
|                                                                                                    |                                                                                                    |                    |                                                      |
|                                                                                                    |                                                                                                    |                    |                                                      |
| <b>ATRUI</b>                                                                                                    |                                                                                                    |                    |                                                      |
| 46<br>57<br>28<br>ñ<br>۴<br>$=$                                                                                                    |                                                                                                    |                    |                                                      |
|                                                                                                    |                                                                                                    |                    |                                                      |
|                                                                                                    |                                                                                                    |                    |                                                      |
|                                                                                                    |                                                                                                    |                    |                                                      |
|                                                                                                    |                                                                                                    |                    |                                                      |

Abbildung 2

Zahlen: Code des Stationspunktes, Nummer des Stationspunktes, Code des anvisierten Punktes, Nummer des anvisierten Punktes, Distanz, Richtung, Höhenwinkel und  $I-S$ , d.h. Instrumenthöhe minus Signalhöhe. Aus der Abwesenheit von Distanz oder Richtung schließt der Computer auf die Existenz und Art eines hybriden Elementes.

Beim Entwurf des Meßformulars wird man darauf achten, daß auf jeder Linie des Formulars eine Meßwertgruppe zusammen mit den gehörigen Instrumentablesungen Platz findet. Die aus den Instrumentablesungen durch einfache Rechnungen, meist Mittelungen, abgeleiteten Meßwerte und die entsprechenden administrativen Angaben finden reichlich Platz auf einer 80-Kolonnen-Lochkarte. Zur Vereinfachung der Instruktion für das Perforieren der Meßwertgruppen ist es vorteilhaft, alle in die Rechnung eingehenden, d.h. zu lochenden Zahlen zu kompakten Zahlenfolgen auf den Linien des Meßformulars zu gruppieren. Die gemäß den vorgehenden Ausführungen auf jeder Lochkarte anwesenden Werte bewirken, daß die Gesamtheit der Lochkarten eines Polarnetzes dieses betreffend Struktur und Abmessungen vollständig bestimmt, hängig von der Reihenfolge der Karten im Lochkartenpaket.

Im oben skizzierten Meßformular müssen Nummer und Code des Stationspunktes für jede Meßwertgruppe, d.h. auf allen Linien, die der Station zugehören, wiederholt werden. Dies wäre bei Polygonierungen mit gleichzeitiger Detailaufnahme umständlich. Die Formularversion «Lever polaire» (s. Abb. 2) vermeidet diesen Schreibaufwand im Felde, indem Stationscode und Stationsnummer oben rechts in der Ecke des Formulars plaziert werden. Bei dieser Disposition ist jeder Meßrosette eine Formularseite zugeordnet. Beim Ablochen muß dieser Umdisposition im Formular allerdings Rechnung getragen werden, indem jede einer Station zugeordnete Lochkarte immer auch die Werte des Stationscode und der Stationsnummer in den dafür reservierten Kolonnen enthalten muß. Die fette Linie im Formular der Abbildung <sup>2</sup> umschließt die zu lochenden Werte. Instrumentenablesungen, weitere Angaben und merkungen müssen außerhalb der umrandeten Zone notiert werden.

In Abbildung <sup>1</sup> ist ein Ausschnitt eines vorschriftsmäßigen, hybriden Polarnetzes wiedergegeben. Das Formular der Abbildung <sup>2</sup> enthält die der Station 17212 der Abbildung <sup>1</sup> entsprechenden Notierungen.

Wenn nun noch einige Angaben über Meßinstruktionen an den operateur folgen, so machen wir ein paar allgemeine Voraussetzungen, wie Kenntnis der Kunstregeln der verwendeten Geräte für Bichtungsund Distanzmessung - Vorhandensein eines vorschriftsmäßigen Netzplanes mit Punktnummern und dargestellten Verdichtungsphasen (dicke, dünne und gestrichelte usw. Linienelemente) – eingezeichnete Blatteinteilung - getreuliche und gut lesbare Ausfüllung der Formulare.

- Netze ohne Blatteinteilung und Verdichtungsphasen, in denen lediglich die Koordinaten der Neupunkte interessieren: Für derartige Netze bestehen keine spezifischen Meßvorschriften.

- Netze mit zusätzlicher Blatteinteilung: Der Operateur muß stets wiswelchen Blättern die Stationspunkte und die anvisierten Punkte zugeteilt sind.
- Netze mit zusätzlichen Verdichtungsphasen: Der Operateur muß über die Kennzahlen der Phasen im klaren sein. Zum Beispiel erhalten elemente, die im Netzplan dick ausgezogen sind, in der entsprechenden Formularkolonne <sup>11</sup> die Zahl Null, weitere Phasen je nachdem die Zahlen 1, 2 usw.
- Netze, in denen über die Materialisierung der Netzpunkte Auskunft gewünscht wird, meist im Zusammenhang mit nachfolgender automati-Zeichnung oder Aussortierung: Der Operateur muß den Code der Punktart kennen. Diese Code sind stets zweckgebunden sprechend lokaler Wünsche; Kolonne 12 des Formulars ist dafür reserviert.

Auf keinen Fall muß sich der Feldoperateur mit den topologischen Strukturen des Polarnetzes auseinandersetzen.

## 4. Kontrolle auf Vollständigkeit der Messungen und Numerierungsfehler im Polarnetz und grobe Meßfehler im zyklischen Netzteil

Ein Polygonnetz unterteilt die Ebene in Parzellen. Parzellengrenzen sind dabei ringförmige Polygonzüge, die wir Netzmaschen nennen. Parzellierung tritt natürlich nur ein, wenn das Netz zyklische Formen, d.h. ringförmige Polygone aufweist, was überwiegend der Fall ist, wenn die Empfehlung nach möglichst starker Verknotung befolgt worden ist.

Bevor die eigentliche Netzberechnung in Angriff genommen wird, werden die Messungen dem Kontrollprogramm unterworfen. Der Computer produziert mit dessen Hilfe folgende Resultatlisten:

1. Alle von den Lochkarten gelesenen Messungen werden gedruckt.

- 2. Der Computer rekonstruiert sämtliche Maschen des Netzes. Dabei wird der Netzperimeter ebenfalls als Netzmasche interpretiert. Die Maschen werden numeriert und mittels der sukzessive durchlaufenen Punktnummern dargestellt. Hernach werden die Netzmaschen als schleifenförmige Polygonzüge angesehen und in lokalen Koordinatensystemen berechnet. Die Abschlußterme der Polygonwinkel und der  $Y-$ ,  $X-$  und  $H$ -Koordinaten sowie die zugehörigen Toleranzen werden berechnet. Normalerweise werden die Toleranzformeln der tionszone IIa der schweizerischen Grundbuchvermessung benützt. Durch Beifügen spezieller Steuerkarten können auch andere ranzformeln verwendet werden. Abbildung 3 zeigt eine derartig dargestellte Netzmasche.
- 3. An den Netzmaschen nichtbeteiligte Netzelemente, wie zum Beispiel baumförmige Netzteile und Seiten, die in nur einer Richtung gemessen wurden, werden tabelliert.

52

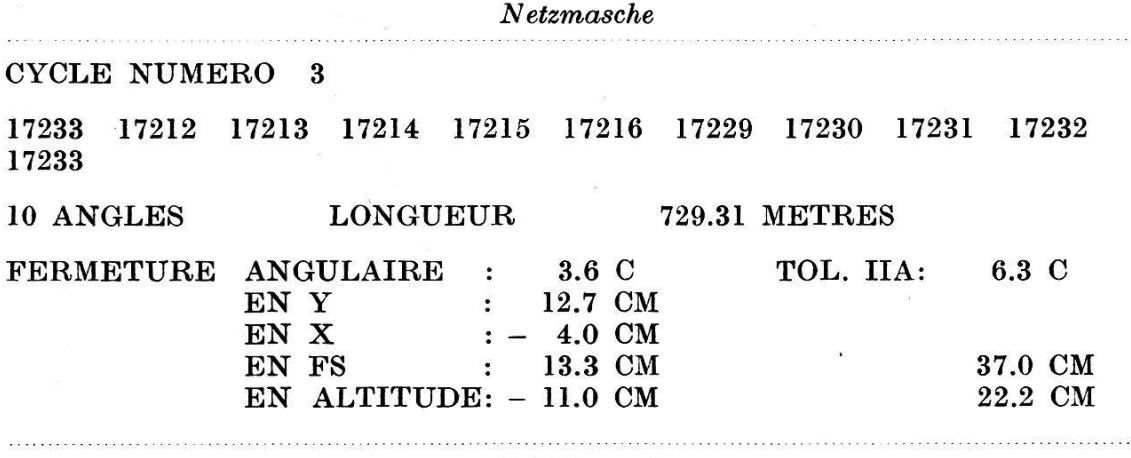

Abbildung 3

Mit Hilfe der vom Kontrollprogramm produzierten Listen können rasch und bequem die nachfolgend beschriebenen Kontrollen am besten in der angegebenen Reihenfolge unternommen werden.

- Die vom Computer konstruierten und die im Netzplan dargestellten Maschen müssen natürlich in Anzahl und Aufeinanderfolge der nummern genau übereinstimmen. Fehlende Meßelemente und Numerierungsfehler im zyklischen Netzteil sind mit Hilfe der Tabellen 2 (s. Abb. 3) rasch entdeckt und lokalisiert. Mittels Tabelle <sup>1</sup> duktion der eingelesenen Messungen - kann die Abwesenheit verges-Netzelemente verifiziert werden.
- Eine Polygonseite ist stets an zwei und nur zwei Netzmaschen beteiligt. Ein grober Meßfehler in irgendeiner Richtung oder Distanz des zyklischen Netzteiles bewirkt, daß die Abschlußterme der dem fehlerhaften Element anliegenden Maschen aus der Toleranz fallen. Der Meßfehler ist daher auf dem den betroffenen Maschen gemeinsamen Netzstück zu suchen. Dieses Netzstück wird im Durchschnitt um so kürzer sein, je stärker das ganze Netz verknotet wurde. Ein weiterer Vorteil starker Netzverknotung! Die Lokalisierung grober Meßfehler kann natürlich mit Hilfe der Vektoren der Abschlußterme in herkömmlicher Weise noch weiter getrieben werden.
- Mit Hilfe der Tabellen <sup>3</sup> kann die Vollständigkeit der Messungen in den nichtzyklischen Netzteilen kontrolliert werden.

Schließen Netzteile von der Form fliegender Polygone auf Festpunkten mit Anschlußrichtung, so können durch Einführung fingierter, aus dinaten errechneter Messungen künstlich zusätzlich Maschen hergestellt werden, die ebenfalls am beschriebenen Kontrollvorgang teilnehmen.

Bemerkung. Es kann vorkommen, daß die Abschlußterme nur einer einzigen Masche die Toleranz leicht überschreiten, während die benachbarten Maschen in Ordnung befunden werden. Es werden hier meist unungünstige Kumulierungen von Meßfehlern hineinspielen. Derartige Fehler müssen durch Untersuchung der ganzen betroffenen Masche lokalisiert werden.

#### 5. Berechnung des Polarnetzes

Die Berechnung des Netzes, die in Angriff genommen wird, nachdem die vom Kontrollprogramm aufgedeckten Fehler behoben sind, führt über folgende Etappen:

- 5.1. Rekonstruktion des Netzes und weitere Kontrolle auf Vollständigkeit.
- 5.2. Berechnung der genäherten Koordinaten und Höhen. Kontrolle auf grobe Meßfehler in den nichtzyklischen Netzteilen und auf grobe Fehler in den Fixpunktkoordinaten.
- 5.3. Iterative kleinstquadratische Ausgleichung der Koordinaten und Höhen.
- 5.4. Berechnung der definitiven Koordinaten und Höhen und der relativen mittleren Fehler der Polygonpunkte.

Die vier genannten Etappen werden von je einem Unterprogramm geführt. Das erste dieser Unterprogramme geht von den Messungen als Ausgangswerten aus. Das zweite Programm baut auf den Resultaten des ersten Programmes und den Koordinaten und Höhen der vorgegebenen Fixpunkte auf. Die weiteren Unterprogramme benützen immer die vom vorgehenden Programm produzierten Resultate. Die verschiedenen programme werden jeweils bei Bedarf vom Steuerpult des Computers in Aktion gesetzt.

#### 5.1. Rekonstruktion des Netzes

Die Meßwertgruppen sind nicht nur Träger von Messungen, sondern sie sagen ebenfalls aus, was für Arten von Zuordnungen - Polygonvektor, hybride Richtung oder Distanz — zwischen den Punkten, deren Nummern in der Meßwertgruppe figurieren, bestehen. Die Werte der Messungen spielen in diesem Moment der Berechnung denn auch keine Rolle. Die konstatierten Zuordnungen werden in geeigneter Weise in einer Inzidentmatrix registriert. Nach Einlesen aller Meßwertgruppen liegt in Form der Inzidenzmatrix eine Art Labyrinth vor

Nun sucht der Computer in diesem Labyrinth einen Eulerweg, der aus lauter Polygonelementen besteht. Graphisch gesehen ist dies ein Polygonzug, in dem jede Polygonseite ohne Ausnahme zweimal, je in einer Richdurchlaufen wird. Der Eulerweg beginnt und endet auf demselben, an und für sich beliebigen Netzpunkt. Die Nummern der Punkte, die der Eulerweg sukzessive durchläuft, werden gedruckt.

Bleiben nach der Trassierung des Eulerwegs noch unbeteiligte Polygonübrig, so wird die Existenz einer zweiten Netzkomponente meldet, und die am Eulerweg unbeteiligten Polygonpunktnummern werden gedruckt.

Nach den gemachten Voraussetzungen sollte ein Netz mit nur einer Komponente vorliegen. Das Vorhandensein von Polygonelementen, die nicht dem Eulerweg angehören, zeigt mit Sicherheit fehlende Messungen oder Elemente anderer Komponenten an. Man kommt solchen Störenfrieden rasch und sicher auf die Spur, wenn man auf dem Polygonnetzplan den von der Rechenanlage erstellten Eulerweg verfolgt.

Diese nochmalige Kontrolle auf Vollständigkeit, ein Nebenprodukt des ersten Unterprogrammes 5.1., ist unter Umständen recht willkommen, da es vorkommt, daß nach erfolgreichem Durchlaufen des Kontrollprogrammes das Kartenpaket der Messungen manipuliert worden ist.

#### 5.2. Berechnung der genäherten Koordinaten und Höhen

Zur Berechnung der genäherten Koordinaten werden die Stationsmit den zugehörigen, mittels Vektoren eingemessenen Punkten als lokale Punktfelder angesehen. Beginnend mit der Station, die dem ersten Punkt des Eulerweges entspricht, werden nun in der vom Eulerangegebenen Reihenfolge alle Stationspunktfelder angefeldert. Da der Eulerweg einen Stationspunkt mehrmals durchlaufen kann, werden bei der beschriebenen Anfelderung bereits bearbeitete Stationen sprungen. Das derart entstandene Koordinatennetz wird auf die vorgegebenen Festpunkte mittels Helmerttransformation eingepaßt. Unabhängig werden in ganz ähnlicher Weise die genäherten Höhen berechnet. Selbstverständlich machen die hybriden Richtungen bei der Anfelderung die Drehungen der zugehörigen Stationen mit.

Die Koeffizienten der genannten Helmerttransformation werden druckt. Besonders interessant ist der Maßstabsfaktor, da er Aufschluß gibt über die Konstanten des bei der Netzmessung verwendeten Distanzmessers.

Die Punkte des in der beschriebenen Weise erhaltenen Punktfeldes sind mehrdeutig. So tritt ein gewöhnlicher Polygonpunkt dreimal auf, nämlich einmal als Stationspunkt und zweimal als angezielter Punkt. Weiter tritt ein Knoten mit  $k$ -Zweigen  $k+1$ mal auf. Ein Festpunkt mit f abzweigenden Polygonzügen tritt  $f+2$ mal auf, d.h.  $f+1$ mal in seiner Qualität als Polygonpunkt und einmal infolge seiner Anwesenheit im Festpunktverzeichnis, das in diesem Zusammenhang als eine Art bleibender Superstation aufgefaßt werden kann.

Nach der Transformation des Netzes auf die Festpunkte werden auf diesen letzteren Zwänge auftreten. Große Diskrepanzen zwischen benen und errechneten Festpunktkoordinaten lassen auf grobe Meßfehler in den nichtzyklischen Netzteilen, die bisher noch nicht auf grobe Meßfehler kontrolliert wurden, schließen. Werden die Messungen als wandfrei befunden, so sind Zweifel an der Güte des betroffenen Festpunktes erlaubt. Diesbezügliche sichere Aussagen werden aber nur in seltenen Fällen möglich sein, da Polygonnetze, wie wir sie hier im Auge haben, schlecht geeignet sind zur Kontrolle von Triangulationspunkten.

#### 5.3. Iterative kleinstquadratische Ausgleichung des Netzes

Nach der im vorigen Abschnitt beschriebenen Näherungsrechnung ist jeder Polygonpunkt dargestellt durch ein Punkthäufchen von zwei, drei oder mehr Teilpunkten oder Homologen ein und desselben Terrainpunktes. Die Abstände zwischen Homologen, d.h. die Streuung der genannten

Punkthaufen, sind Zufallsprodukte der Meßfehler und des gewählten Eulerweges. Ebenso werden die hybriden Messungen Diskrepanzen im Netz verursachen.

Auf iterativem Wege wird nun mit Hilfe eines Relaxationsverfahrens jede Station mit den zugeordneten Punkten und hybriden Elementen so verschoben und verdreht, daß die Summe der Quadrate der Abstände zwischen Homologen und der mit den hybriden Elementen verbundenen Diskrepanzen über das ganze Netz minimal wird. An der Ausgleichung nehmen keine Maßstabparameter teil. Für alle Messungen wird gleiches Gewicht angenommen.

Die Höhenausgleichung erfolgt unabhängig von der Planimetrie. Dabei wird jede Station zusammen mit den zugehörigen angezielten Punkten in der Höhe parallel so verschoben, daß die Summe der Quadrate der Höhendifferenzen zwischen Homologen im ganzen Netz ein Minimum wird.

Ein Iterationsdurchlauf erfolgt wie bei der beschriebenen Anfelderung in der vom Eulerweg definierten Reihenfolge, wobei wiederum eine läßlich eines Iterationsdurchlaufes bereits bearbeitete Station übersprungen wird.

Mit jedem Durchlauf werden die Koordinaten- und Höhenkorrekturen der Homologe kleiner. Sind sämtliche Korrekturen unter einen vorwählbaren Schwellenwert gesunken, so bricht das Verfahren ab. Nach jedem Iterationsdurchgang wird die Anzahl der Koordinatenkorrekturen, die größer als der genannte Schwellenwert sind, ermittelt und gedruckt. hand dieser Anzahlen kann die Konverganz des Ausgleichungsverfahrens leicht verfolgt werden.

### 5.4. Berechnung der definitiven Koordinaten und Höhen und der relativen mittleren Fehler der Polygonpunkte

Nach der Ausgleichung besteht jeder Polygonpunkt noch immer in Form eines Haufens homologer Punkte, wobei allerdings diese Haufen «kleinstquadratisch komprimiert» wurden.

Die definitiven Koordinaten und Höhen werden durch arithmetische Mittelung der entsprechenden Werte der Homologe berechnet. Gleichzeitig werden die mittleren Fehler dieser arithmetischen Mittel errechnet. Auch wird die Anzahl N der Homologe jeden Punktes gezählt.

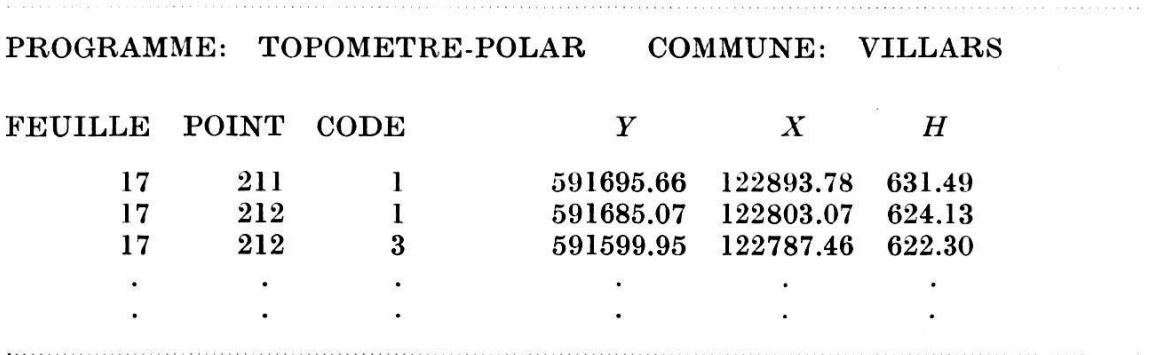

Abbildung <sup>4</sup>

Die definitiven Werte der Koordinaten und Höhen werden mit den ministrativen Angaben wie Blattnummer, Punktnummer und Code(Punktmaterialisierung) in der oben dargestellten Form gedruckt und gelocht.

Die Fehlerangaben und die Zahl N werden hingegen nur gedruckt.

Zwischenkontrolle auf kleinere Fehler. Der unter 5.3. beschriebene Iterationsvorgang kann nach jedem Durchgang unterbrochen werden. Die Zwischenresultate können hernach dem in 5.4. beschriebenen Programm unterzogen werden. Anhand der relativen mittleren Punktfehler können dann gelegentlich noch Meßfehler gefunden werden, die bei früheren Kontrollen durchgeschlüpft sind. Dabei wird es sich ausschließlich um feinere grobe Fehler handeln, die anläßlich der Berechnung der maschen keine untolerierbaren Abschlußterme verursachten.

#### Historische Notiz

Das beschriebene Programmsystem ist in enger Zusammenarbeit mit dem Institut für Automation und Verfahrensforschung der Universität Freientstanden. Dem Institutsdirektor, Herrn Prof. E. Billeter, und dessen Mitarbeitern, den Herren R. P. Box, lie. math., und B. F. Lara, lie. math., dankt der Schreibende herzlich für die angenehme Zusammen-Auch dankt er seinem Mitarbeiter, Herrn P. Guillaume, dipi. Ing. ETH, der große Teile des wichtigen Kontrollprogrammes bearbeitet hat.

# Voranzeige

Die Konferenz der Amtsstellen für das Meliorationswesen und die gruppe der Kulturingenieure des SIA teilen mit, daß Konferenz und Generalversammlung festgelegt worden sind auf

Donnerstag und Freitag, den 18. und 19. September 1969,

im Kanton Zürich.

Zürich und Bern, den 10. Februar 1969

# Avis préliminaire

La Conférence des services chargés des améliorations foncières et le Groupe professionnel des Ingénieurs du génie rural de la SIA communiquent que la prochaine conférence et assemblée générale ont été fixées aux

jeudi et vendredi, 18 et 19 septembre 1969.

Elles auront lieu à Zurich.

Zurich et Berne, le 10 février 1969

57